## **Nouvelle Carte de France interactive des mobilisations**

Vous allez pouvoir poster les différents rendez-vous que vous avez prévu sur vos territoires (UD, UL…) concernant les manifestations du 5 décembre. Ainsi, le lieu et l'heure des rassemblements seront visibles en temps réel sur le site cgt.fr.

Pour éviter les intrusions intempestives indésirables nous avons fait le choix, spécifiquement pour cette période, de limiter l'accès du dépôt d'information. Seuls les responsables d'organisations pourront, à partir du lien ci-dessous, créer un code d'accès au système. Bien sûr ils pourront à leur tour décider de partager ce lien avec d'autres militants, s'ils le souhaitent.

## **Comment faire ?**

**Première étape :** vous devez créer votre code d'accès (… vous n'aurez à le faire qu'une fois)

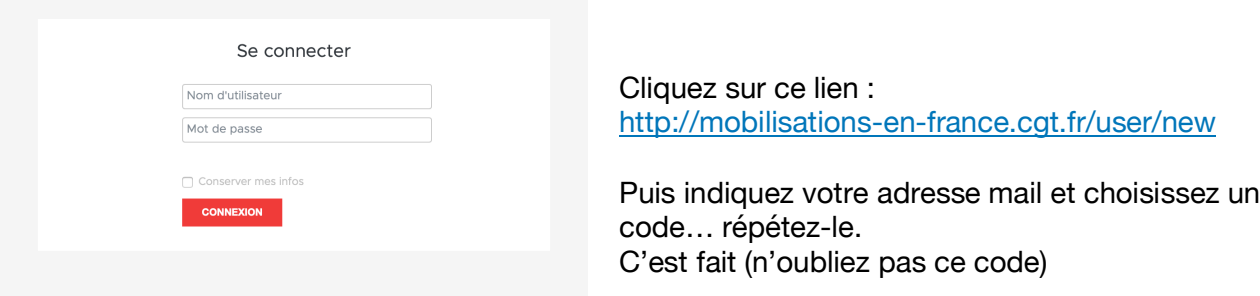

**Deuxième étape :** Vous souhaitez accéder à la carte de France interactive.

Lien accès à la carte de France interactive : http://mobilisations-en-france.cgt.fr La carte s'affiche avec le fil d'info… en cliquant sur l'un des points CGT vous retrouvez automatiquement l'information sur le fil d'actualité (grisé). Pour visualiser la carte en entier cliquez sur le symbole en haut à droite…

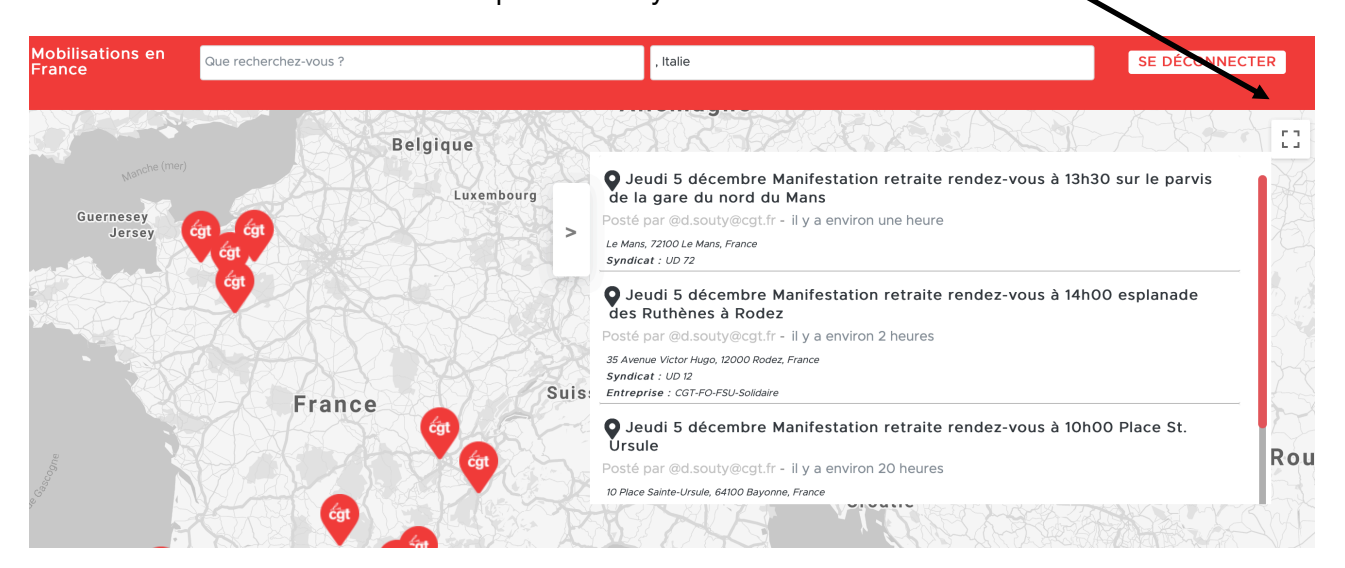

**Troisième étape** : Vous souhaitez poster une information sur votre rassemblement ou votre manifestation

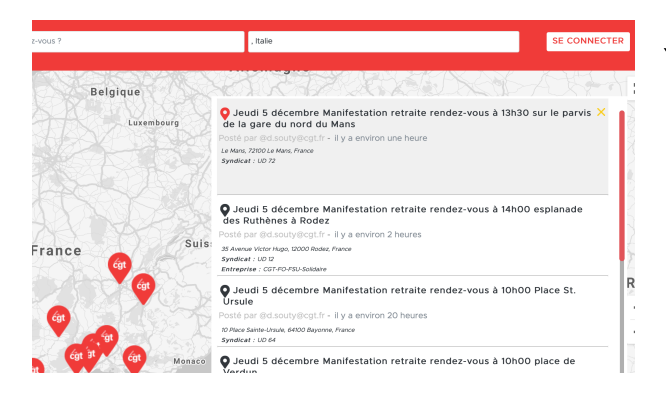

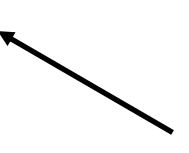

Cliquez sur « se connecter »… entrez votre adresse mail et le code que vous avez créé

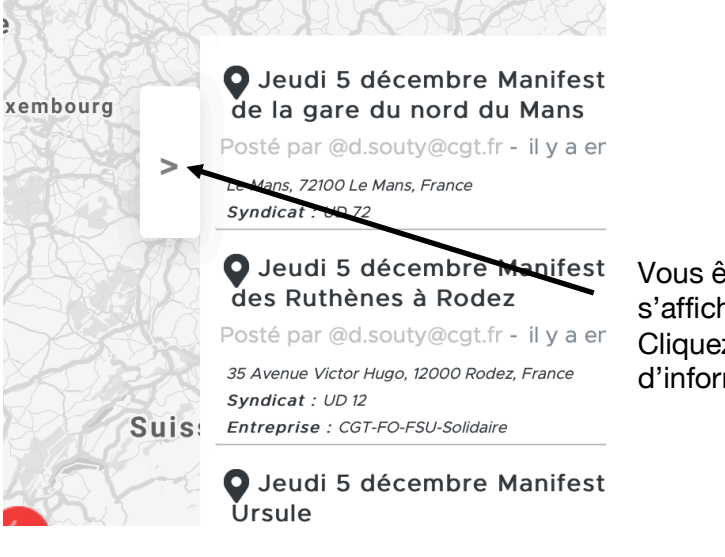

Vous êtes sur la carte et le fil d'informations s'affiche…

Cliquez sur la flèche en haut et à gauche du fil d'information.

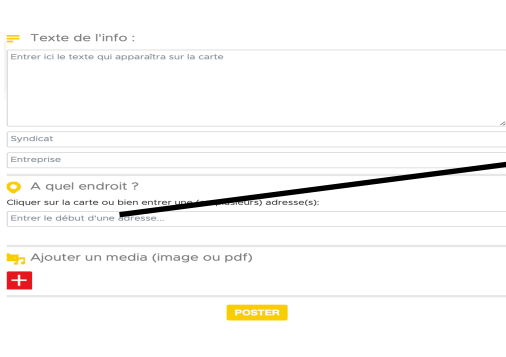

Remplissez le formulaire tel qu'il vous est demandé et poster.

Deux remarques importantes :

- 1- Pour indiquer le lieu tapez le nom de la ville ou/et l'adresse… quand la zone bleue apparait, tapez sur la touche « entrée » de votré ordinateur. (Surtout ne cliquer pas dessus avez la sourie). Le lieu peut aussi être fixé en cliquant sur la carte.

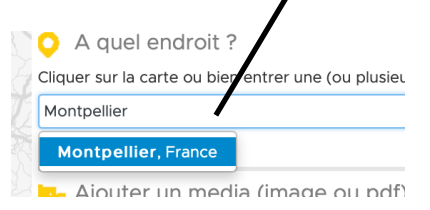

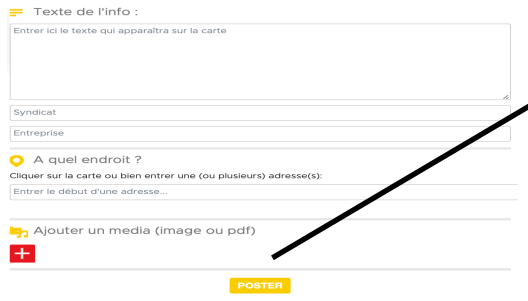

2- Vous pouvez ajouter une ou plusieurs pièces jointes… les photos en JPEG s'afficheront sur le poste. Les pièces jointes se rajouteront au message mais il faudra cliquer dessus pour les visualiser.